# **CSSE 220**

Object & Polymorphism

import *Polymorphism* from repo

### **Access Levels: Review**

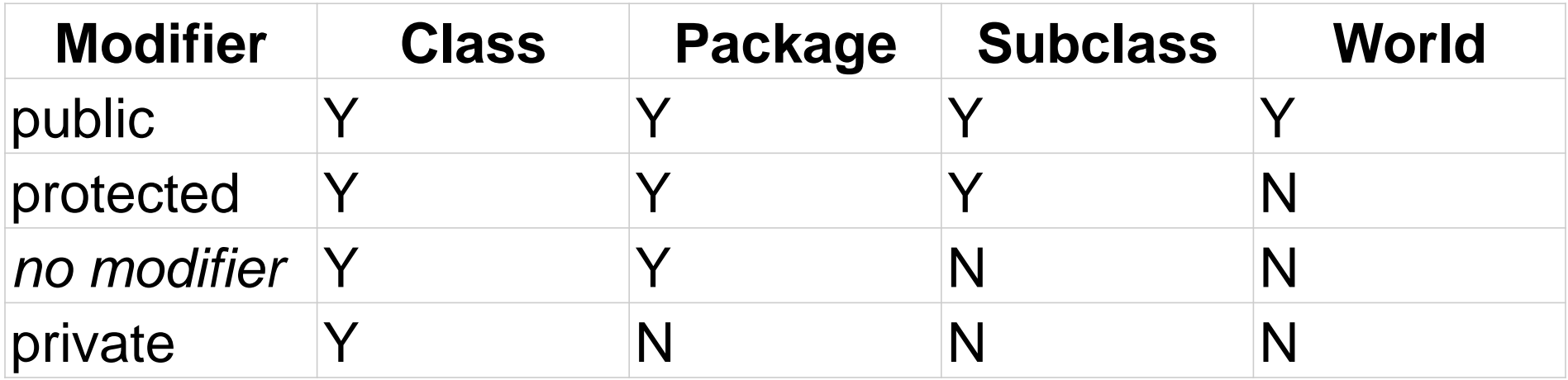

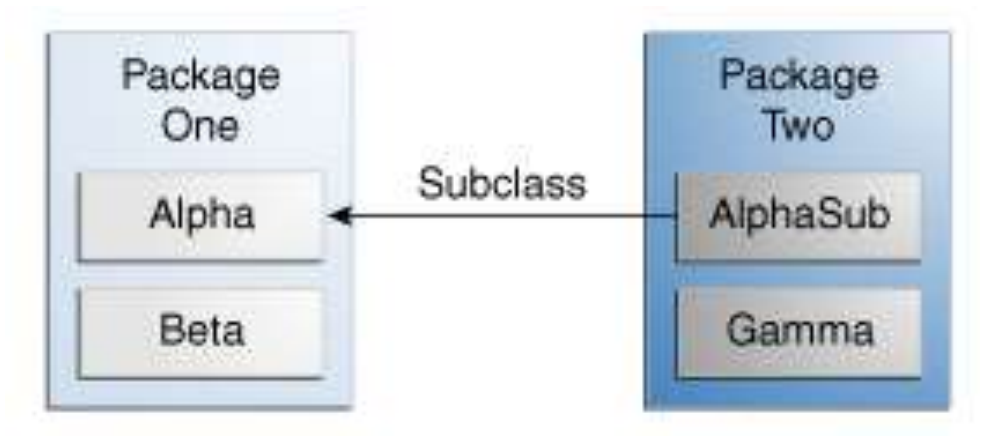

### **Access Levels: Review**

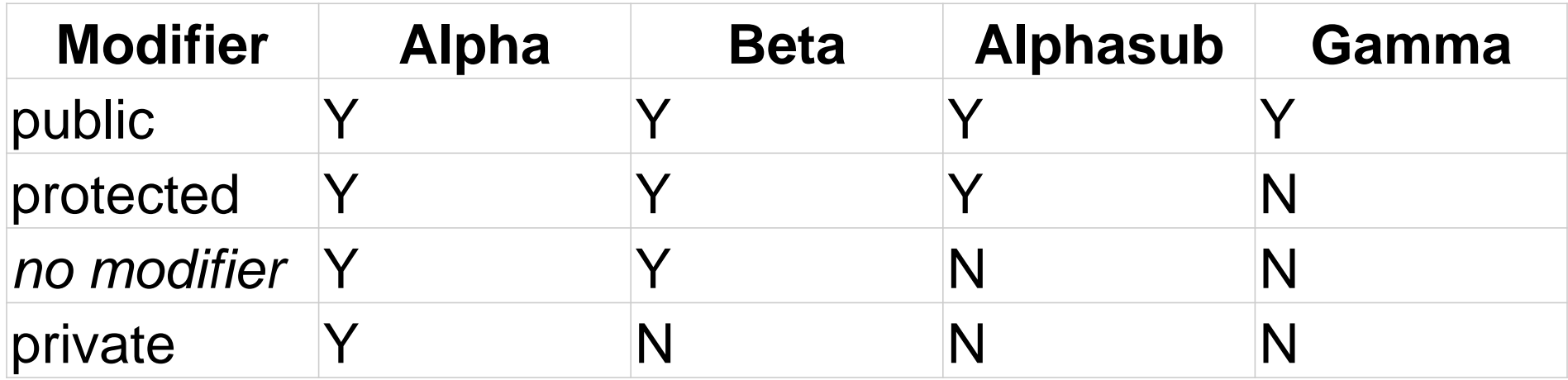

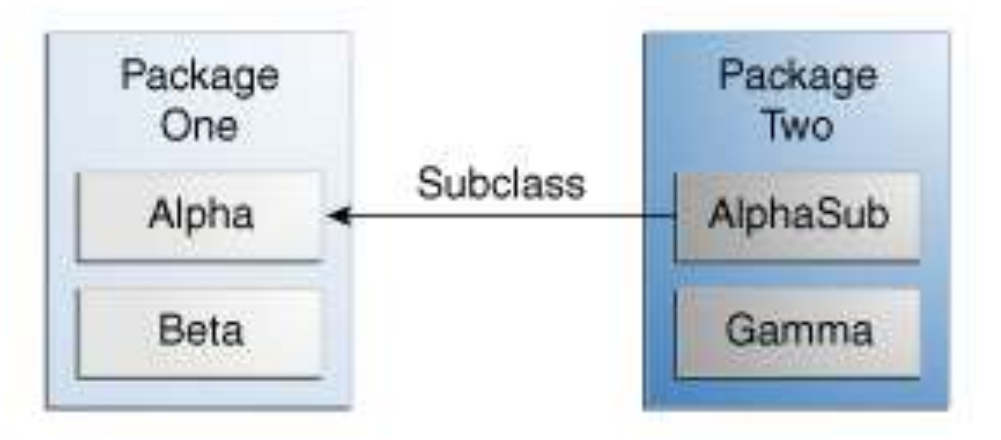

### **Abstract Classes: Review**

- ▶ Hybrid of superclasses and interfaces
	- Like regular superclasses:
		- Provide implementation of some methods
	- Like interfaces
		- Just provide signatures and docs of other methods
		- Can't be instantiated
- ▶ Example:

```
◦ public abstract class ChessPiece {
/** documentation here */
public abstract boolean checkMove(int dx, int dy);
  …
```

```
}
```
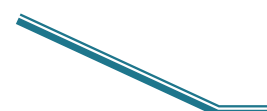

Elided methods as before

# **UML Class Diagram** Review

**EX** Inheritance, Associations, and Dependencies

### **Recall UML: Associations**

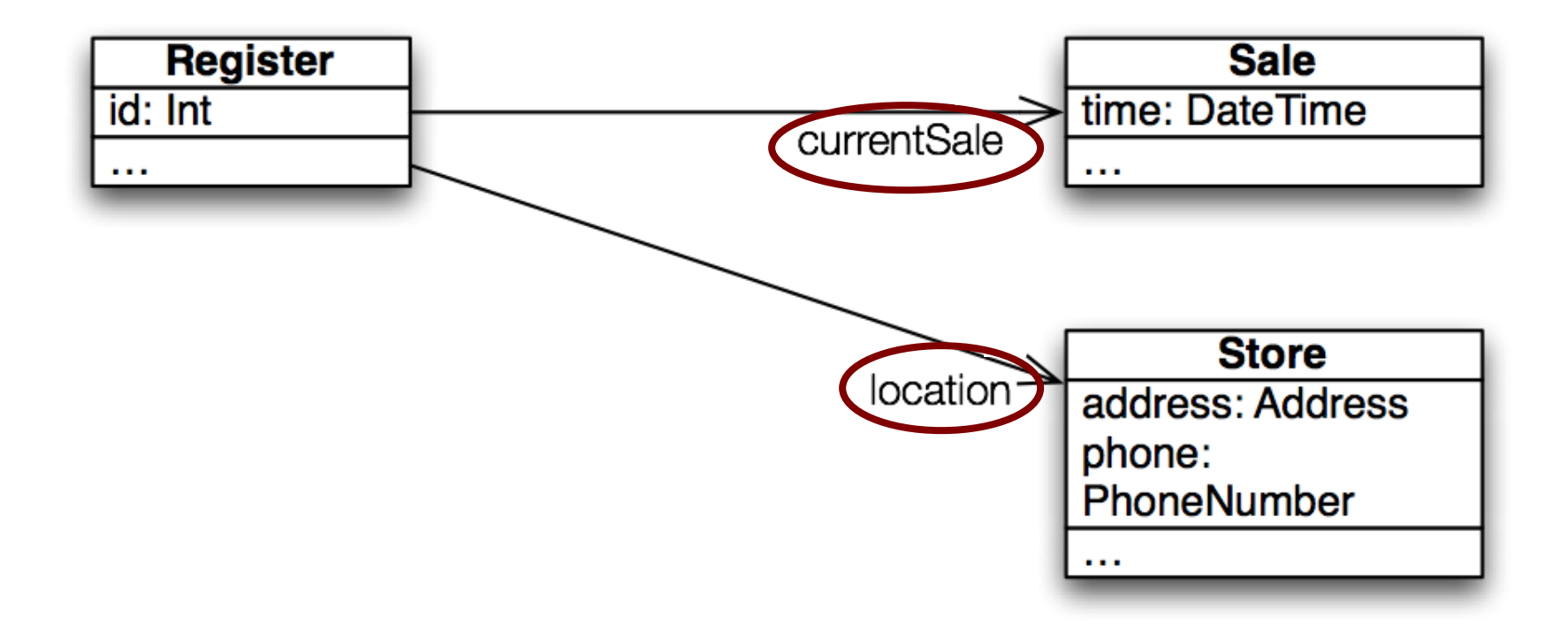

Solid line, open arrowhead = "has-a"

### **Recall UML: Dependencies**

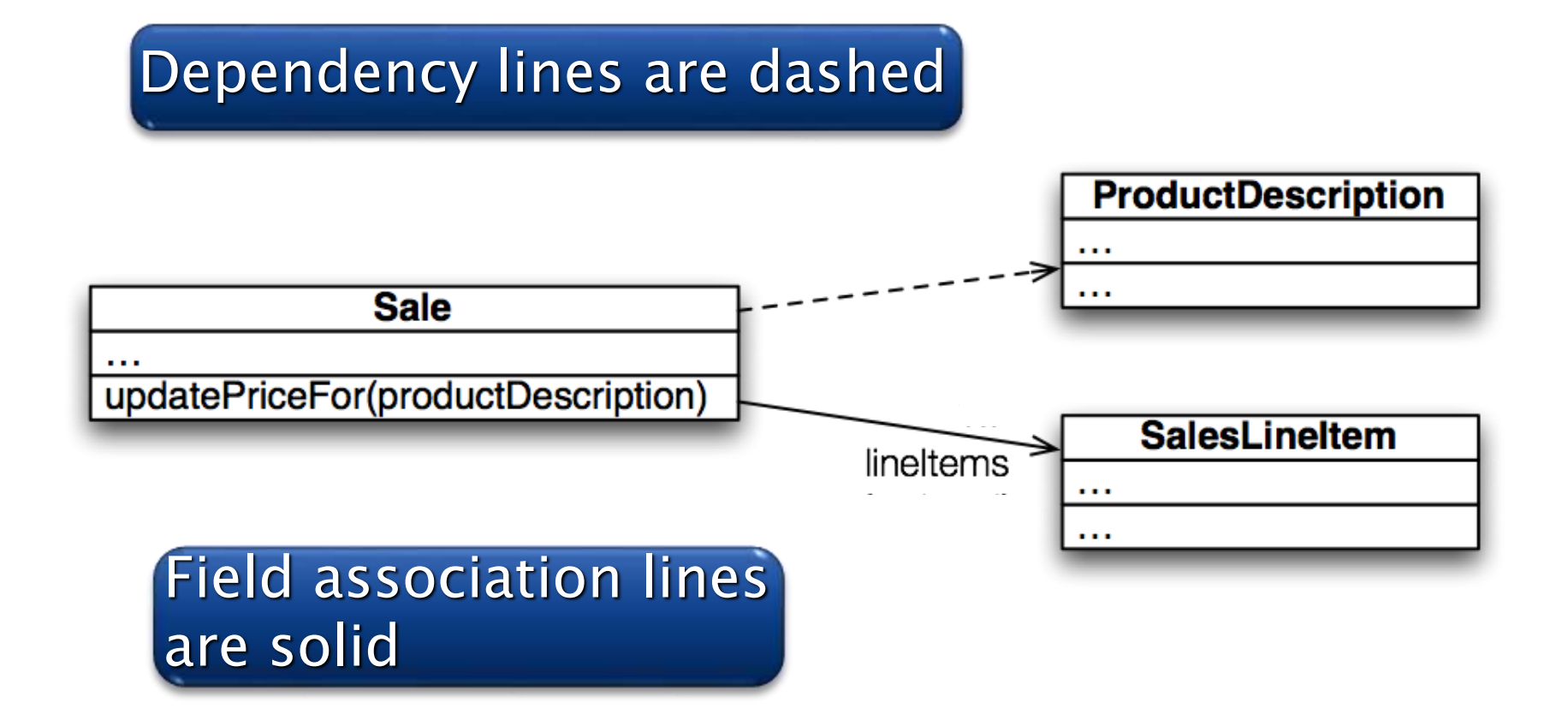

### Use association lines only when an item is stored as a field. Solid = stronger rel.

**Two types of open arrowheads**

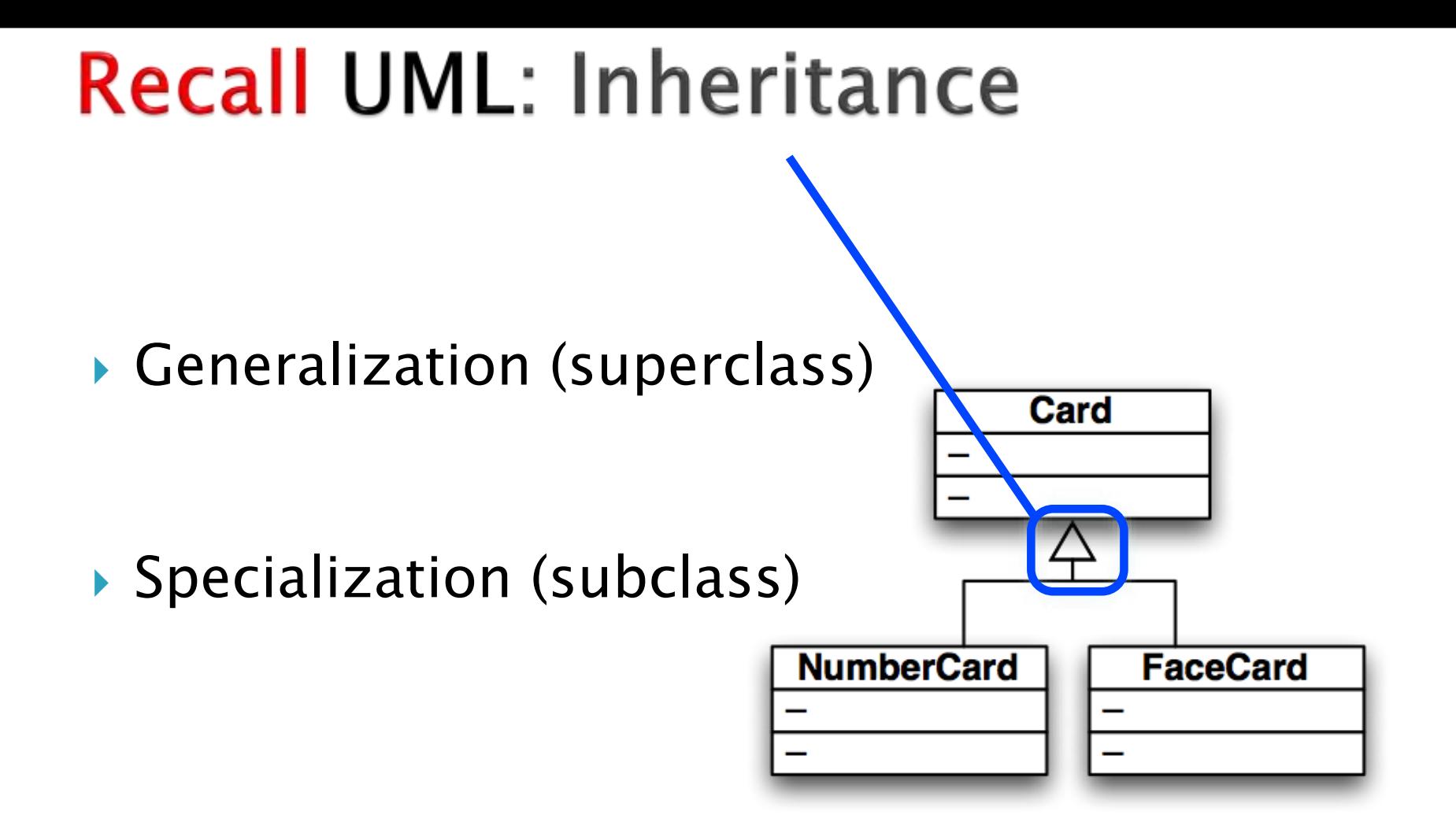

**Closed arrowhead = "is-a". Two types: solid line= inherits, dotted line = implements. Solid = stronger rel.**

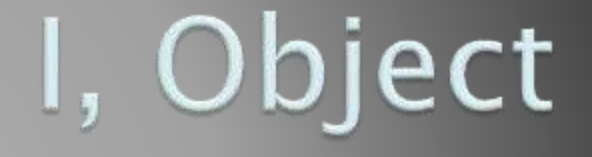

 $\Sigma$  The superest class in Java

## Object

### Every class in Java inherits from *Object*

- Directly and explicitly:
	- **public class String extends Object {…}**
- Directly and **implicitly**:
	- **class BankAccount {…}**
- **Indirectly:** 
	- **class SavingsAccount extends BankAccount {…}**

### **Object Provides Several Methods**

- **String toString()** Often overridden
- **boolean equals(Object otherObject)**
- **Class getClass()**

Sometimes useful

**Object clone()**

**…**

Often dangerous!

# Overriding toString()

- Return a concise, human-readable summary of the object state
- Very useful because it's called automatically:
	- During string concatenation
	- For printing
	- In the debugger
- **getClass().getName() OR getClass().getSimpleName()** comes in handy here…

## Lists of TODO: items

- **► Close all unrelated projects** 
	- Right-click today's project in project explorer pane
	- Select "Close Unrelated Project"
- Show "Task" view
	- Click the Window menu and the other highlighted menu options
- ▶ See TODO items
	- Task view show items with and their locations.
	- Can click to access

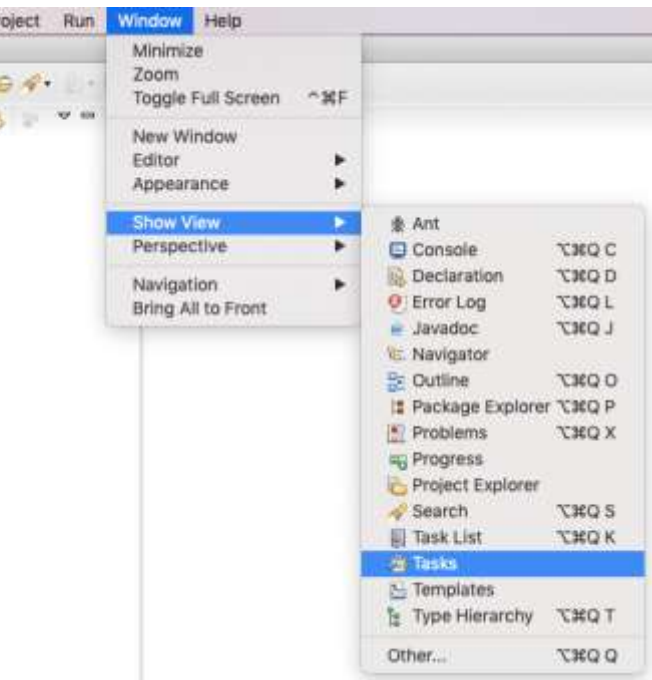

# Overriding equals (Object o)

- equals(Object foo) should return true when comparing two objects of same type with same "meaning"
- $\blacktriangleright$  How?
	- Must check types—use **instanceof OR getClass().isAssignableFrom(foo.getClass())**
	- Must compare state—use cast

Recall casting a variable: Taking an Object of one particular type and "turning it into" another Object type

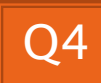

# Polymorphism

**EXP** Review and Practice

### Recall: Polymorphism and Subclasses

- A subclass instance is a superclass instance
	- Polymorphism still works!

**BankAccount ba = new SavingsAccount(); ba.deposit(100);**

- ▶ But not the other way around! **SavingsAccount sa = new BankAccount(); sa.addInterest();**
- ▶ Why not?

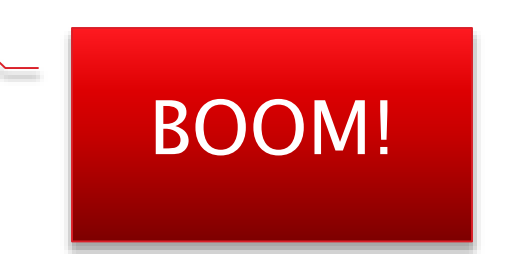

### Summary

If B extends or implements A, we can write

 $A x = new B()$  ;

Declared type tells which methods x can access. Compile-time error if try to use method not in A.

The actual type tells which class' version of the method to use.

#### $\triangleright$  Can cast to recover methods from **B**:

#### $((B) \times)$ . foo $()$

Now we can access all of B's methods too.

If x isn't an instance of B, it gives a run-time error (class cast exception)

- ▶ Step 1: Identify the Declared/Casted Type
	- This is the item to the left of the variable name when the variable was declared:
		- $\cdot$  BankAccount sa  $=$  new SavingsAccount();

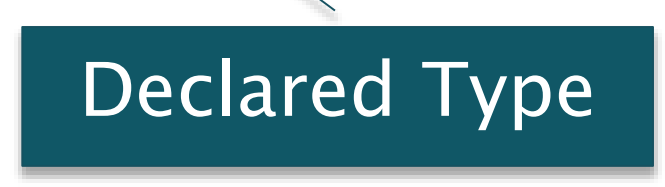

- Declared Type may be changed due to a cast:
- ((SavingsAccount)sa).addInterest();

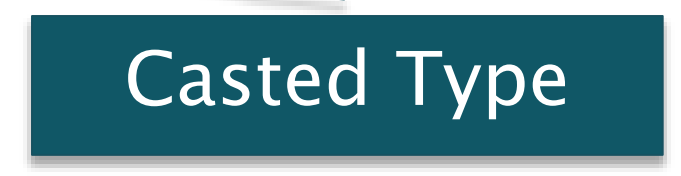

◦ If there is a casted type, record that, otherwise use the declared type.

- ▶ Step 2: Identify the Instantiation/Actual Type
	- This is the type on the right hand side of the equal sign the last time the variable was assigned to:
		- BankAccount sa  $=$  new SavingsAccount();

Instantiation Type

◦ Record the instantiation type

### ▶ Step 3: Check for Compilation Errors

Calling a method that is not available based on the declared or casted type of the object

BankAccount sa = new SavingsAccount();

sa.addInterest();

Compiler Error: BankAccount does not have addInterest

Incompatible type assignment

SavingsAccount  $x = new BankAccount()$ ;

Compiler Error: BankAccounts can not be stored in SavingAccount typed variables

Invalid cast: casting to a type that isn't in the tree below the declaration type.

BankAccount sa  $=$  new SavingsAccount();

((SafetyDepositBox)sa).depositItem();

SafetyDepositBox is not below BankAccount.

Cannot instantiate interfaces or abstract classes!

### ▶ Step 4: Check for Runtime Errors

Runtime errors are caused by invalid casting. An item may ONLY be cast to a type IF:

- The instantiation type matches the casted type
- The casted type is between Object and the instantiation type

#### BankAccount sa  $=$  new SavingsAccount();

((CheckingAccount)sa).deductFees(); Runtime Error: SavingsAccount is not a CheckingAccount

#### Account  $a = new ChechingAccount()$ ;

#### ((BankAccount)a).deposit();

This is valid because a CheckingAccount is a BankAccount

### ▶ Step 5: Find Method to Run

◦ Find the instantiation type in the hierarchy.

- 1. If that type implements the given method, then use that implementation.
- 2. Otherwise, move up to the parent type and see if there's an implementation there.
	- a. If there is an implementation, use that.
	- b. Otherwise, repeat step 2 until an implementation is found.

### **Exercise**

- ▶ Do questions 5 through 7 from Quiz.
- Please hand them in when done and then start reading the BallWorlds specification on your schedule page.

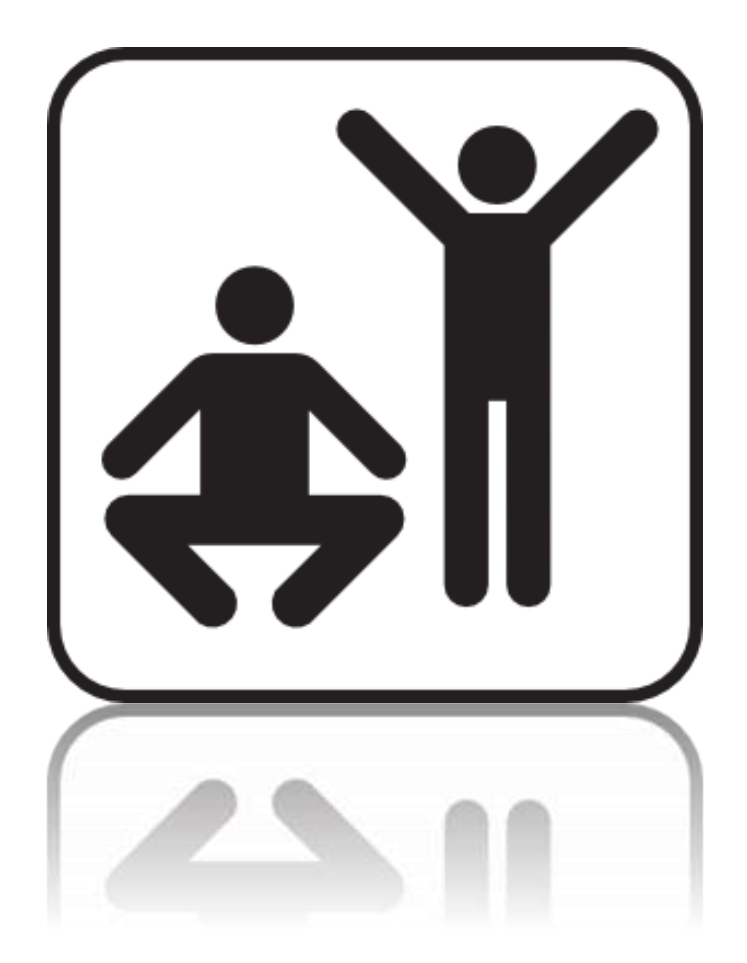

Q5-7, hand in when done, then start reading BallWorlds spec

- ▶ Step 1: Identify the Declared/Casted Type
	- $\circ$  DeclaredType var  $=$  .... (can change!)
	- $\circ$  CastedType var2 = (CastedType)var;
- ▶ Step 2: Identify the Instantiation/Actual Type
	- $\circ$  (Never changes! To the right of original "= new  $\dot{r}$ ")
	- $\circ$  ... = new InstantiatedType();
- ▶ Step 3: Check for Compilation Errors
	- Method not available based on declared/casted type
	- Incompatible type assignment: Dog  $x = new$  Cat()
	- Invalid cast: casting to type not below declaration type
- ▶ Step 4: Check for Runtime Errors
	- Instantiation type must matches casted type OR
	- Casted type is between declaration and instantiation type
- ▶ Step 5: Find Method to Run
	- Start with instantiation type and look to super class!

# BallWorlds Worktime

**PM** Pulsar, Mover, etc.

#### To get the project into Eclipse, you should run Team->Pull on the "Assignments" project in Eclipse.

- demo\_git [csse220-201920-st
- > Fa Assignments [csse220-201
- > M BallWorlds [csse220-2019]
- > S LinearLightsOut [csse220-]

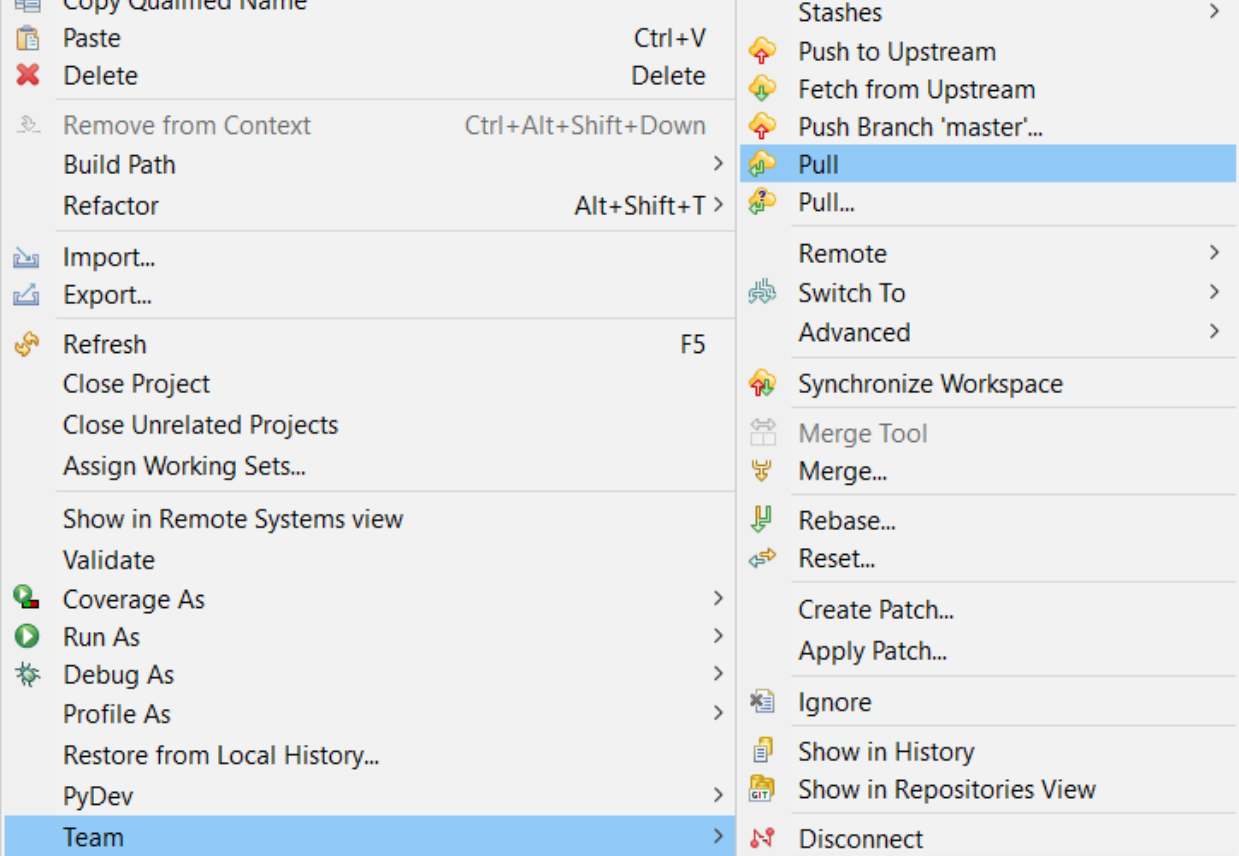

Then you can run File->Import->Git->Projects from Git-> Existing Local Repository->csse220-201920-student-YOURUSERNAME